**"**準同期型**"** マルチメディア・コラボレーションシステム

 $PC$  and  $3$ 

 $\rm SOHO$ 

## **Quasi-synchronous Multimedia Collaboration System Which Allow Attending-time-difference between Participants**

 $\frac{1}{2}$  , we have the set of  $\frac{1}{2}$  of  $\frac{1}{2}$  or  $\frac{1}{2}$  or  $\frac{1}{2}$  or  $\frac{1}{2}$  or  $\frac{1}{2}$  or  $\frac{1}{2}$  or  $\frac{1}{2}$  or  $\frac{1}{2}$  or  $\frac{1}{2}$  or  $\frac{1}{2}$  or  $\frac{1}{2}$  or  $\frac{1}{2}$  or  $\frac{1}{2}$  or  $\frac{1}{2}$ 

北澤仁志*†* 佐藤秀則*†*

Hitoshi Kitazawa† and Hidenori Sato†

Recently, many network-based conference or collabolation systems has been proposed because of developing high-speed networks and high-end PCs. In such systems, we can share three-dimensional workspaces, documents, videos, images and so on. However, the participants are required to collaborate synchronously or asynchronously. On the other hand, we can expect such systems are used by workers who work at their own home or SOHO workers. In these cases, it is difficult to collaborate synchrnously in actual because a family member might interrupt the participant or a guest might suddenly visit during collaboration. In this paper, we propose a quasi-synchronous multimedeia collaboration system that can be available even when some of the paticipants leave the collabolation. In our system, all collaboration works are recorded. And the recorded work during leaving are replayed with high-speed. Therefore, the delayed participant can catch up the work in a short time. In addition, our sysytem allow the delayed participants to manipulate unconstrained objects in 3D workspace so that they can catch up the work before the replay will be finished. We have constructed basic system for quasi-synchronous collaboration work and show some experimental results.

 $1.$ 

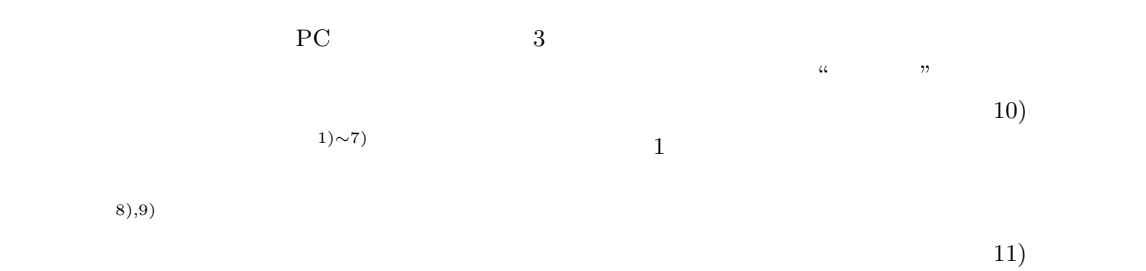

*†* NTT 生活環境研究所

NTT Lifestyle and Environmental Technology Laboratories

SOHO

 $1$ 

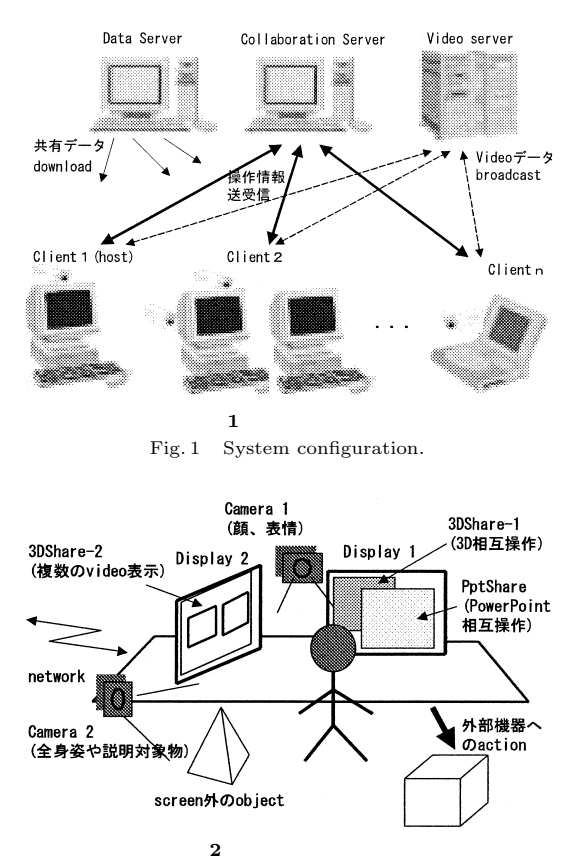

Fig. 2 Client configuration.

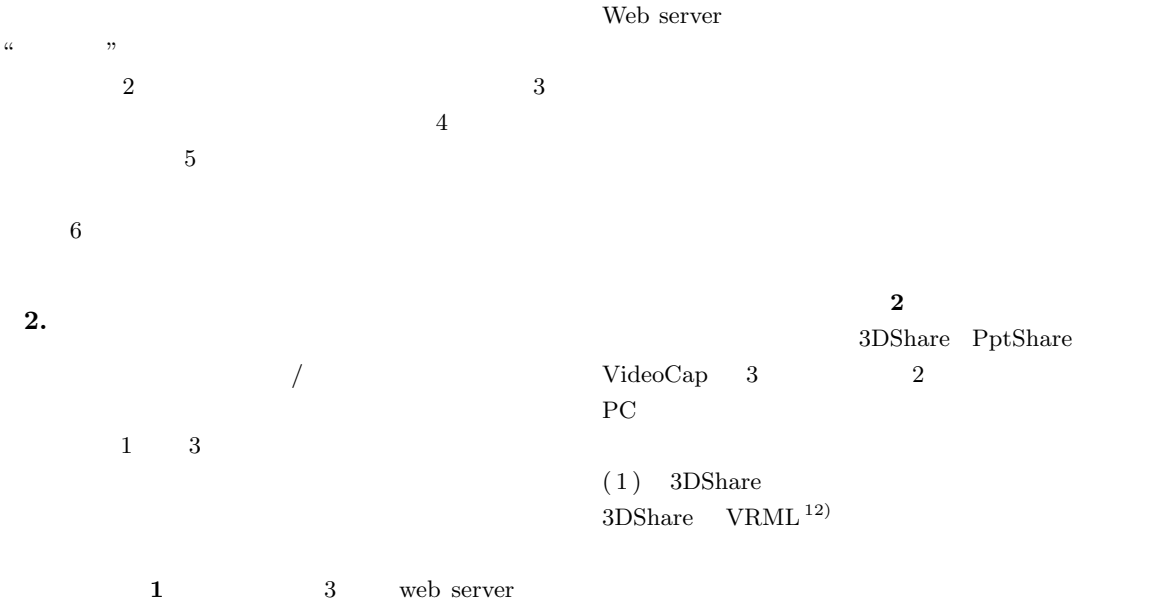

•  $3D$ 

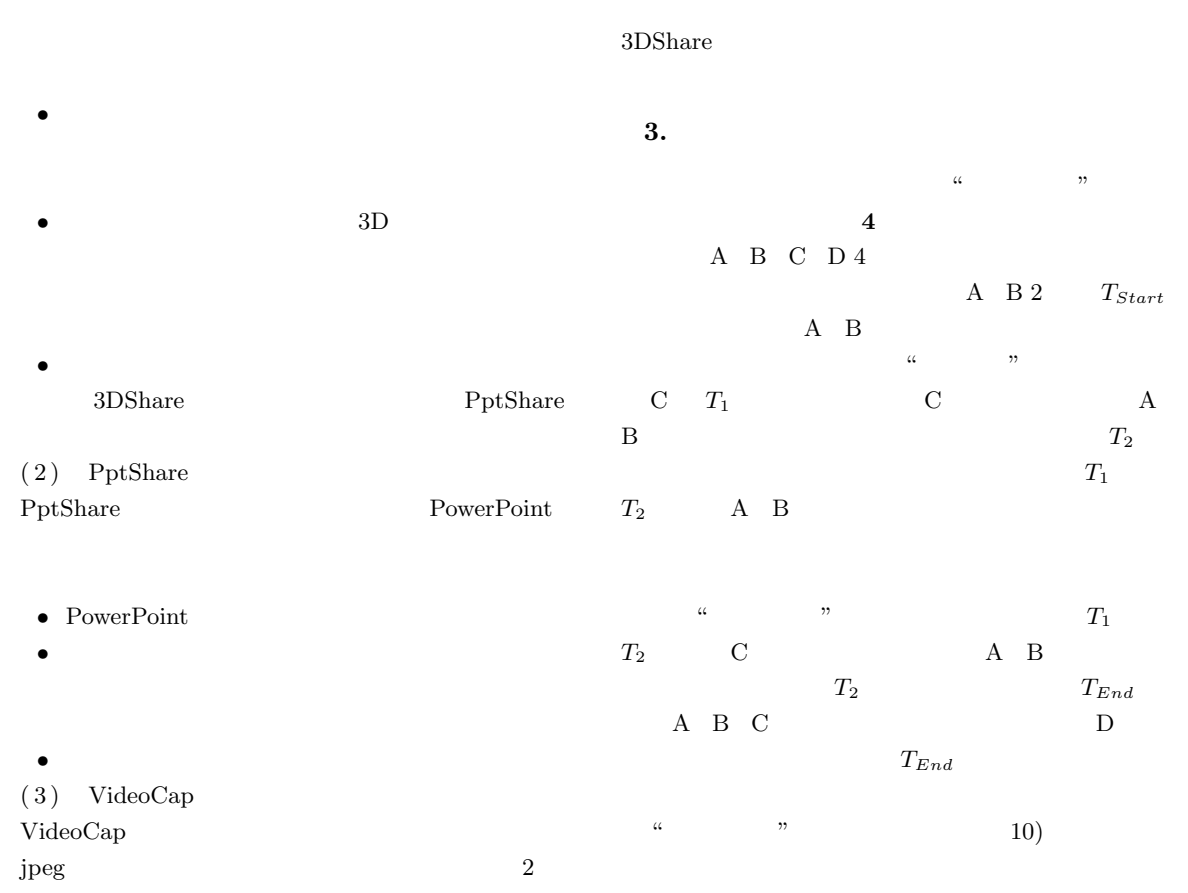

クライアントの画面イメージを **3** に示す.複数の 3DShare PptShare

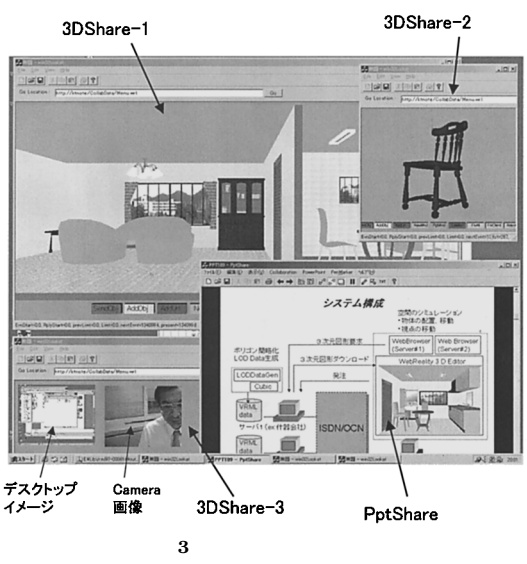

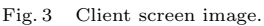

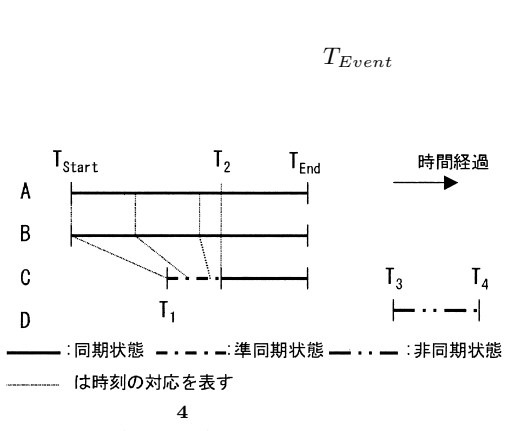

Fig. 4 Definition of the quasi-synchronous status.

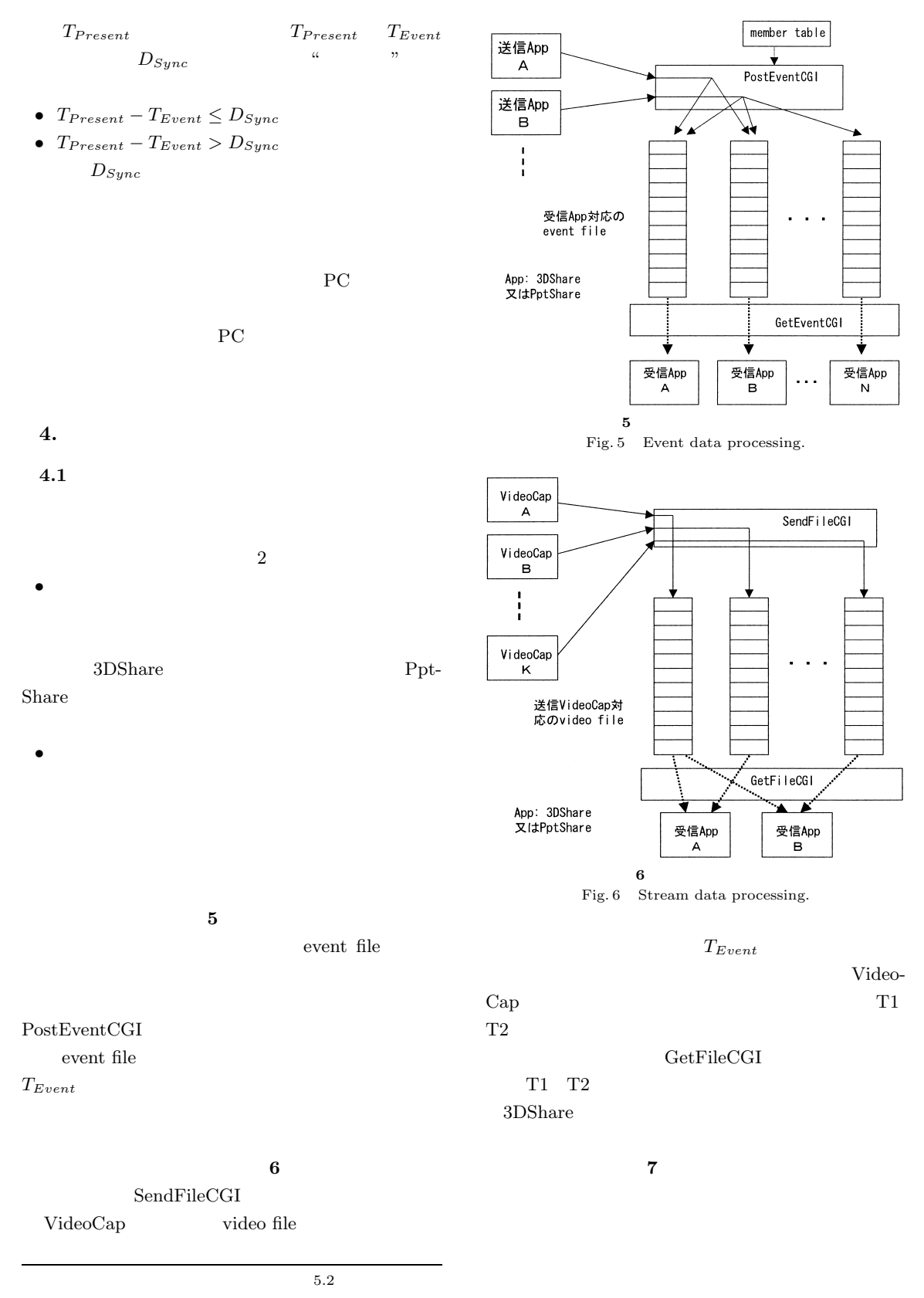

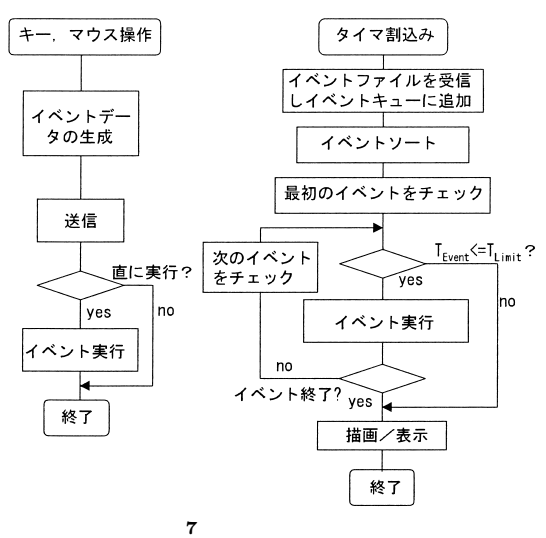

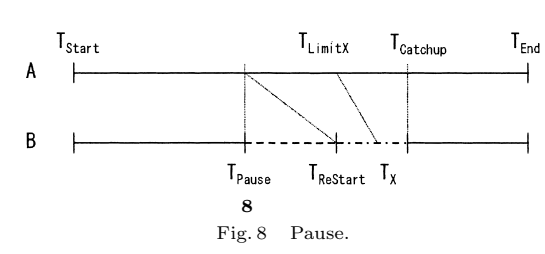

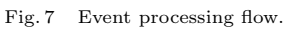

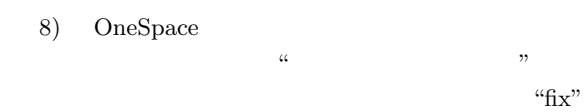

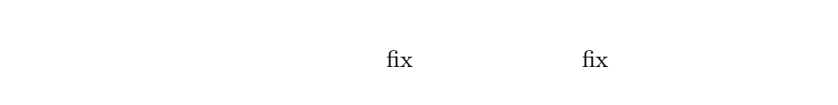

 $T<sub>Event</sub>$ 

**5.**  $\blacksquare$ 

"fix" "free"

**4.2** 操作権の調停  $3$ VRLM Inline  $Url$  $7$  $T_{Start}$  $T_{End}$  $T_{Pause}$  $T_{\small{Restart}}$  $T_{Replay}$  $T_{\tiny{CatchUp}}$  $S$  $5.1$ **8** A B 2 B  $T_{Pause}$  $T_{\tiny{ReStart}}$  $4$ 

 $T_{Event} \leq T_{Limit}$   $T_{Limit}$ 

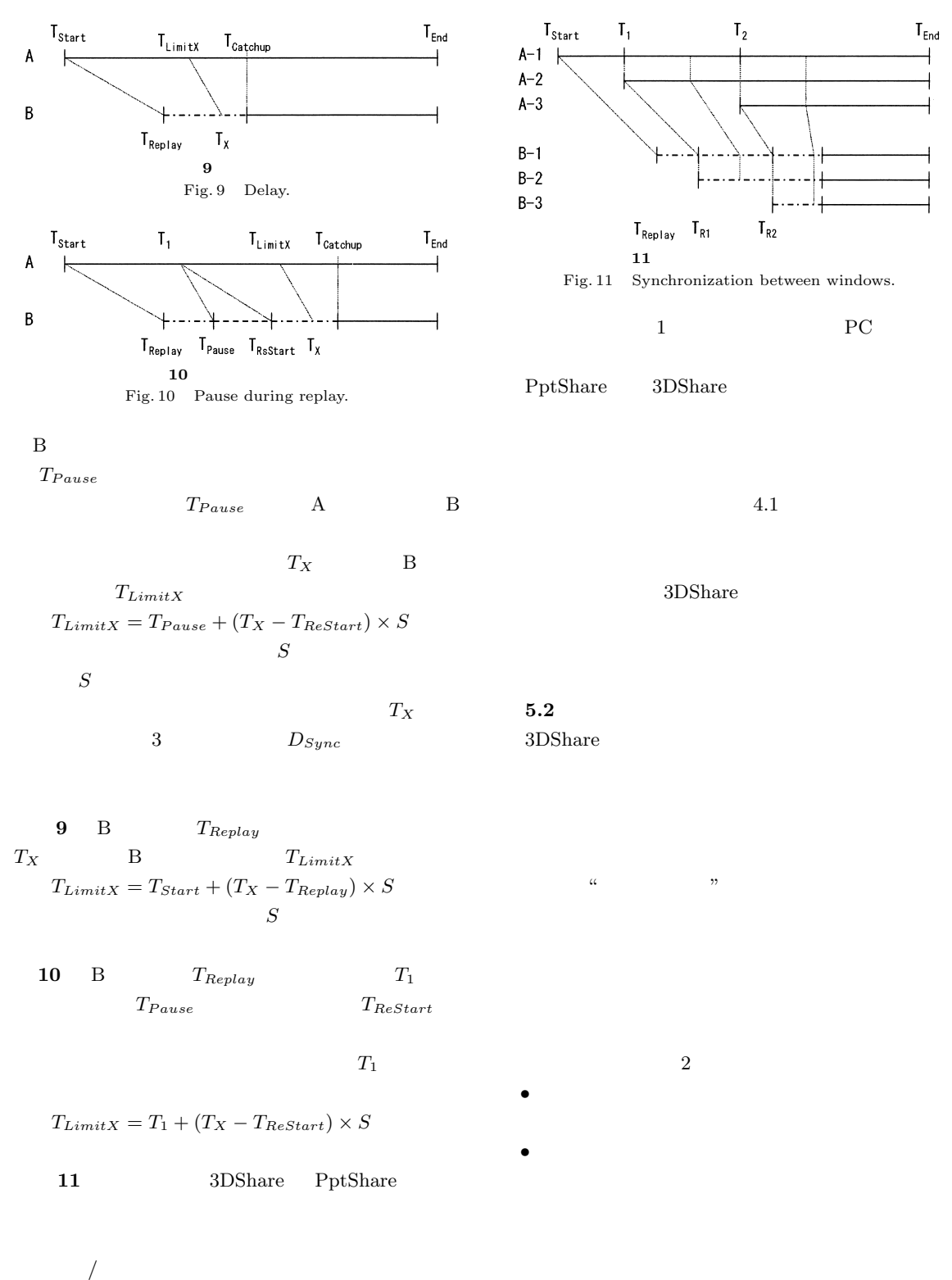

 $/$ 

 $\operatorname{fix}$ 

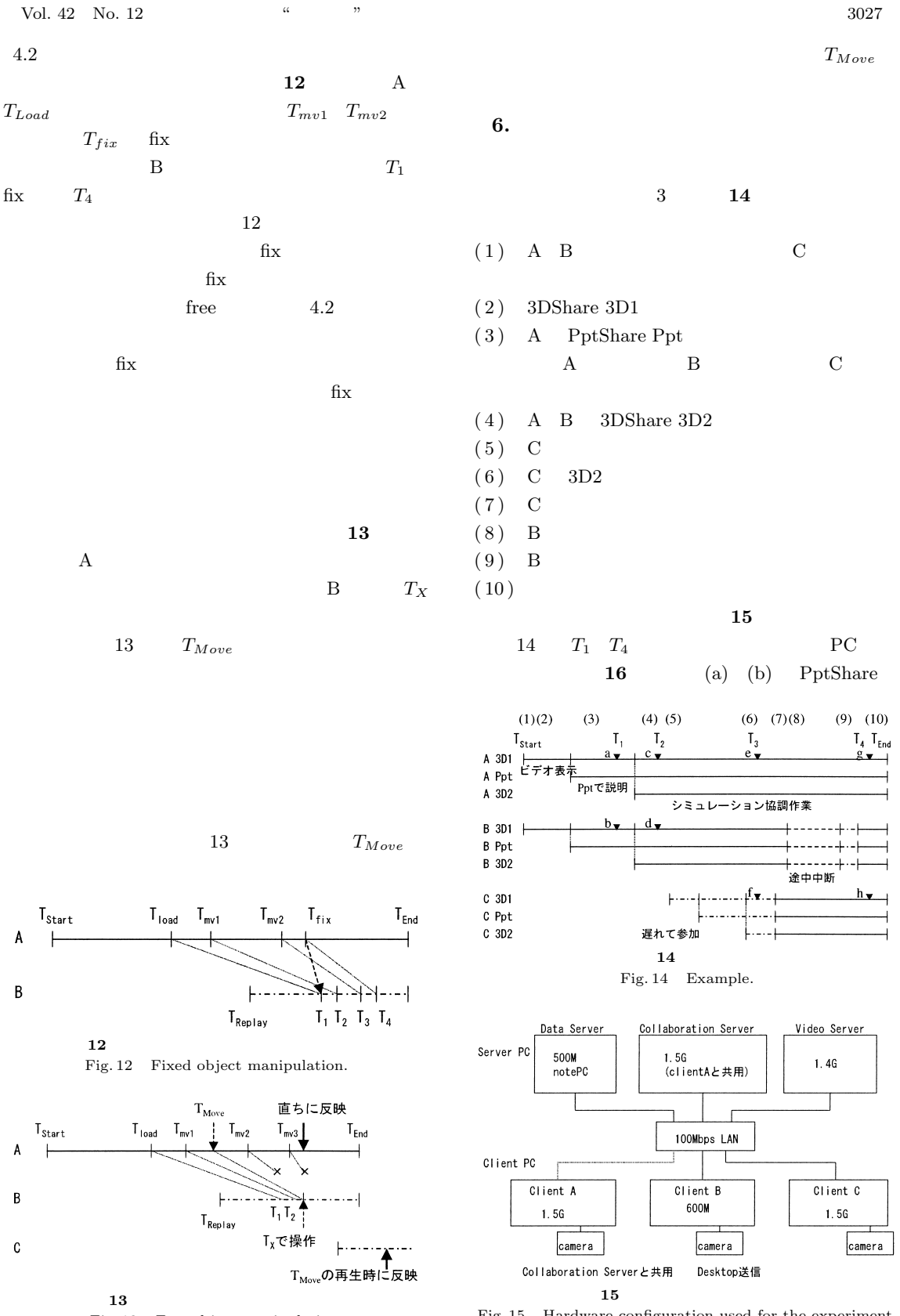

Fig. 13 Free object manipulation.

Fig. 15 Hardware configuration used for the experiment.

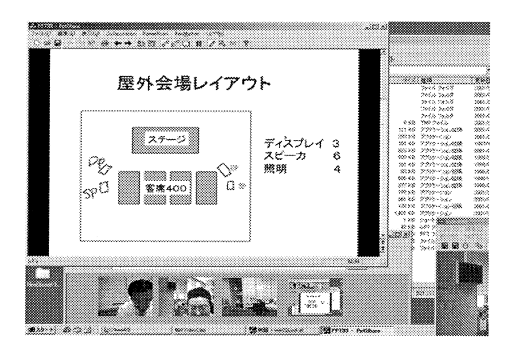

(a) 参加者A-時刻T1

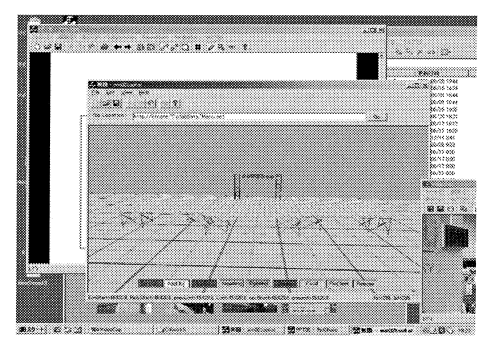

(c) 参加者A-時刻T2

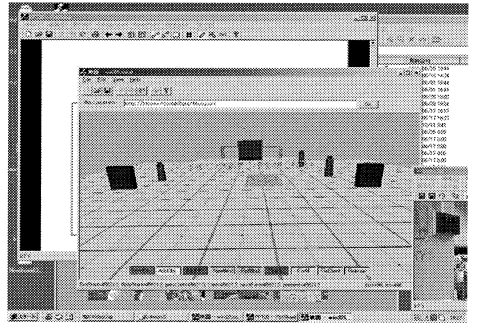

(e) 参加者A-時刻T3

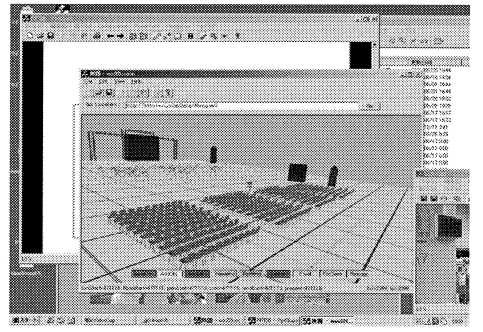

(g) 参加者A-時刻T4

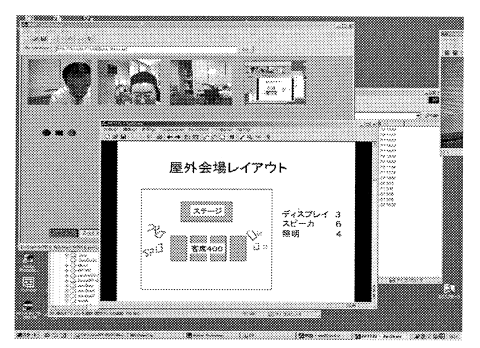

(b) 参加者B-時刻T1

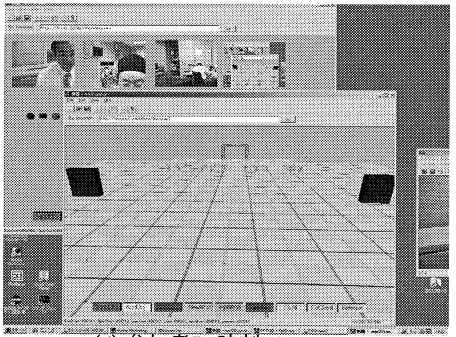

(d) 参加者B-時刻T2

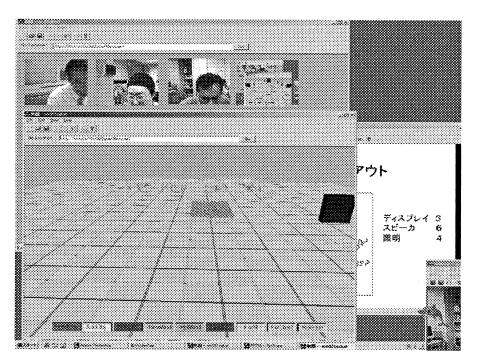

(f) 参加者C-時刻T3

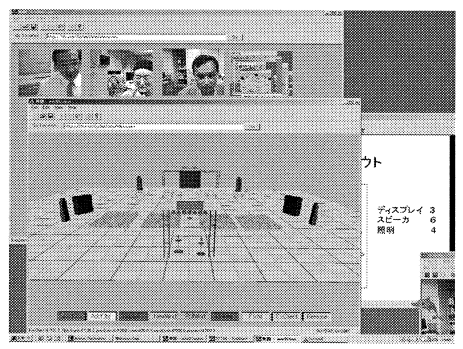

(h) 参加者C-時刻T4

**16**  $\overline{\phantom{a}}$ Fig. 16 Client screen image.

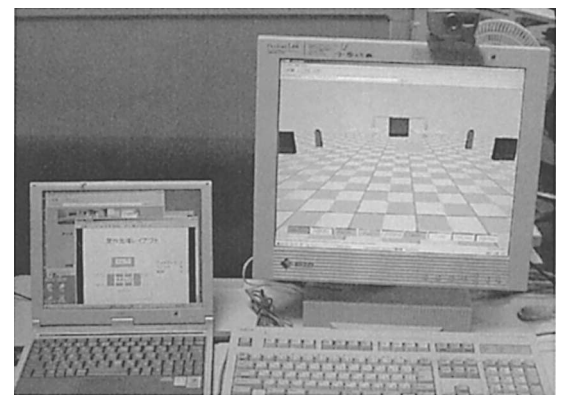

**17** 2 PC Fig. 17 Display using 2 PC's.

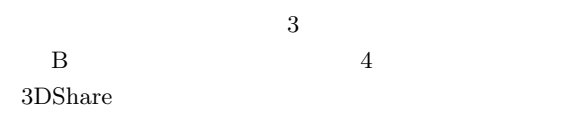

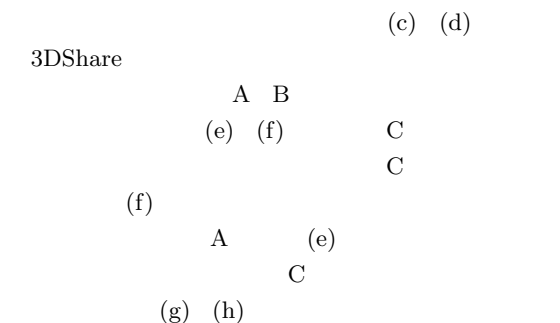

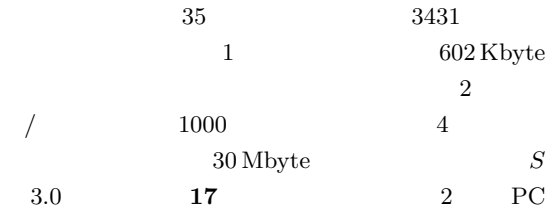

 $7.$ 

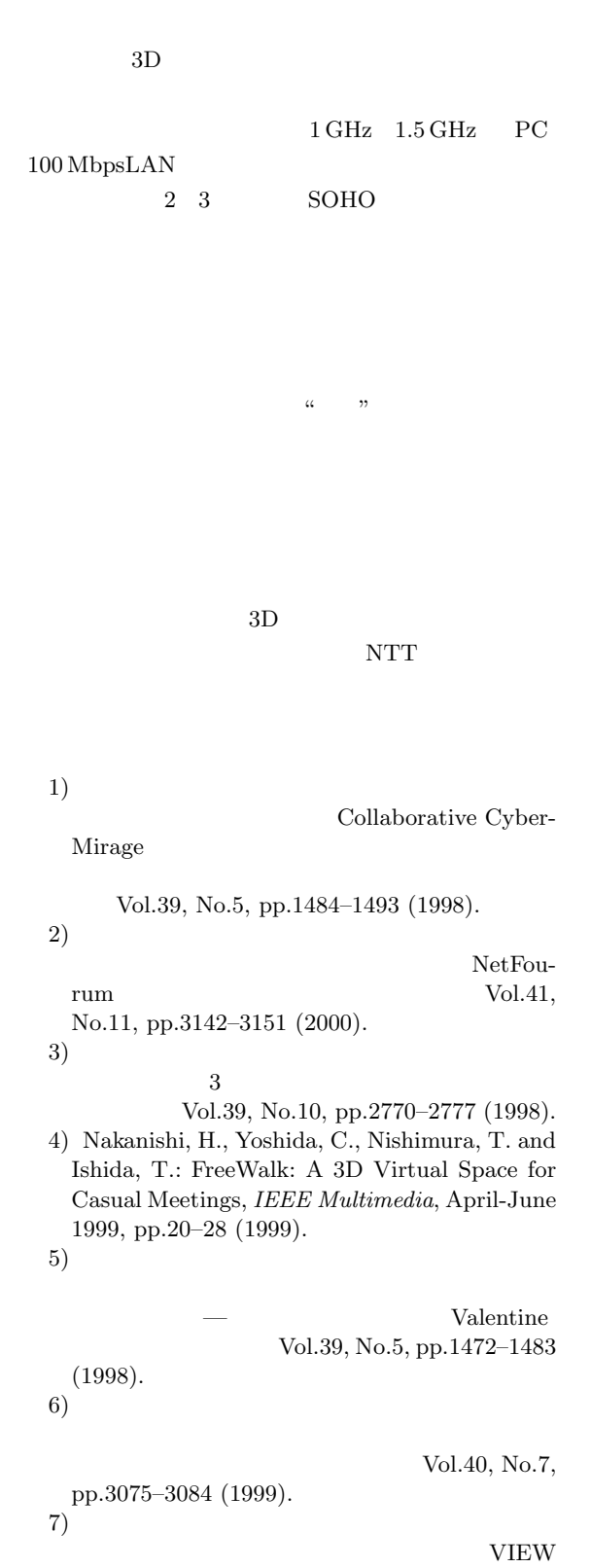

Classroom,

 $3030$  Dec. 2001

## 99-CE-52-6, pp.41-46 (1999).

- 8) http://japan.cocreate.com/products/  $onespace/index.htm/(2001 5)$ .
- 9) http://www.meetingplaza.com/(2001 5  $\cdot$
- 10) Adams, L., Toomey, L. and Churchill, E.: Distributed Research Teams: Meeting Asynchronously in Virtual Space, *Proc. 32nd Hawaii International Conference on System Science 1999* (1999).
- $11)$

(1998).

12) Carey, R. and Bell, G.: The Annotated VRML2.0 Referencec Manual, Addison Wesley  $(1997).$   $VRML2.0$ 

 $(1998).$ 

98-GW-28-12, pp.71–76

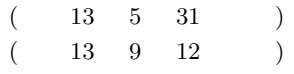

 $3 \text{C}$  CG IEEE-CS

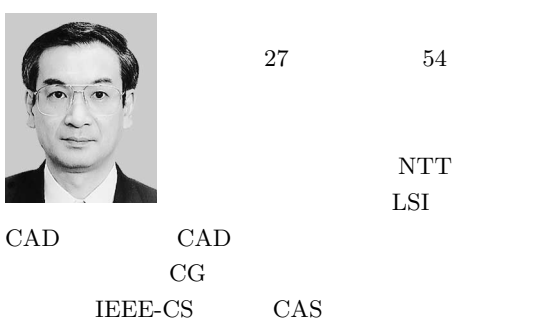

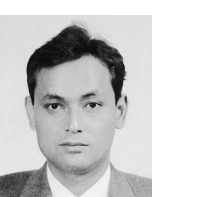

LSI CAD

昭和 38 年生.平成元年東北大学

 $\rm{NTT}$